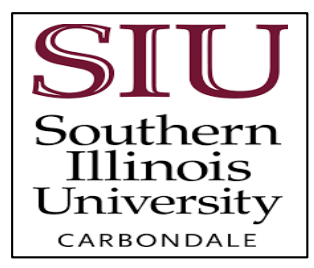

## **Appendix**

## **How To Submit a Waiver Form**

How do I waive health insurance coverage?

- 1. Go to www.gallagherstudent.com/SIU.
- 2. Follow the login Instructions.
- 3. Click on the "WAIVE" button under 'Plan Summary' for the coverage period that you are waiving.

## **Plan Summary**

Carrier Name: UnitedHealthcare StudentResources Student Health Insurance plan

2024-2025 Southern Illinois University Student Health Insurance Plan - International Coverage Period: 08/15/2024 - 01/12/2025

ENROLL WAIVE

Enrollment Period: 07/10/2024 - 09/16/2024 Waiver Period: 07/10/2024 - 09/02/2024

## **Step 1: Important Considerations** In waiving the student health insurance plan, I confirm that I am currently enrolled in a health insurance plan with and effective date on or before the first date of class attendance in the current term and that the plan meets my school's waiver requirements which include the following criteria: . Must be through a US-based insurance company and claims administrator; . Must be compliant with the Patient Protection and Affordable Care Act: · Nomaximum benefit limit: · No pre-existing condition limitations; . Must cover all the following: Quizationt Services: Prescription Drugs; 4. Please read the Important ii. Emergency Services: Hospitalization; iv. Considerations carefully Maternity and newborn care: Mental Health and substance abuse disorders and treatments; and click the checkbox to Rehabilitative services; MT. viii. Laboratory services; acknowledge. Preventive and wellness services and chronic disease management; · Should have an in-network individual deductible no greater than \$800: · Must have in-networkproviders in the Cerbondale, IL area; All international students must show proof of repatriation and medical evacuation coverage and that it is comparable to the SIU Student Health Insurance Plan: · If I am enroled in a Market based plan I understand that I am responsible for any potential tax and or visa issues associated with US government subsidies accepted. . If I am enrolled in an HMO or Medical dplan and my school is outside of the plan's service area, my waiver will be denied. . I understand that I am waiving for this policy year only and I will need to waive coverage every year that I meet my school's insurance eligibility requirements. . My health insurance covers me throughout the entire policy year. . I admowledge that by waiving the student health insurance plan that I will be responsible for any medical expenses I incur. E By checking this box, lacknowledge that the information provided on this form is true and accurate. As the student, I am responsible for the information provided on this form. If I am not the student, I have been authorized by the student to corrolete and submit this form on the student's behalf.

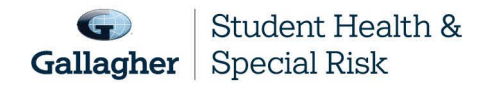

This document is intended as a general summary. It is not inclusive of all benefits, restrictions and exclusions in your Studen Health Insurance Program. Insurance brokerage and related services to be provided by Gallagher Affinity Insurance Services, Inc. (License No. 100310679 | CA License No. 0783129).

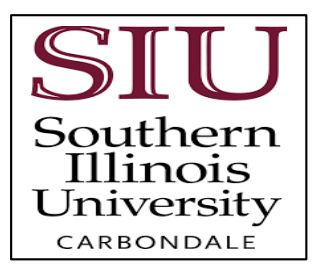

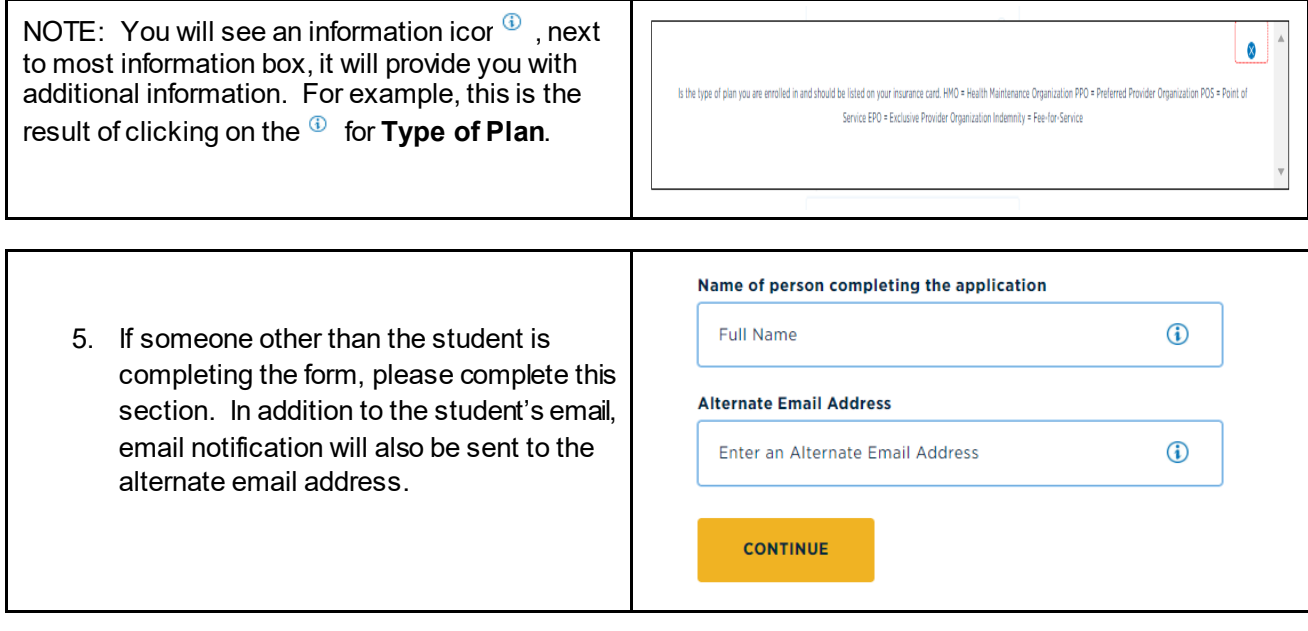

```

11

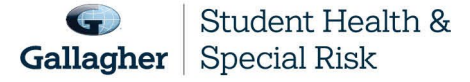

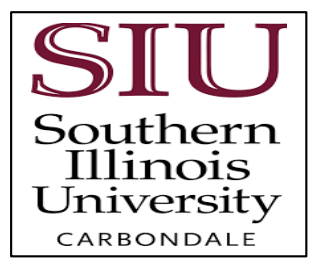

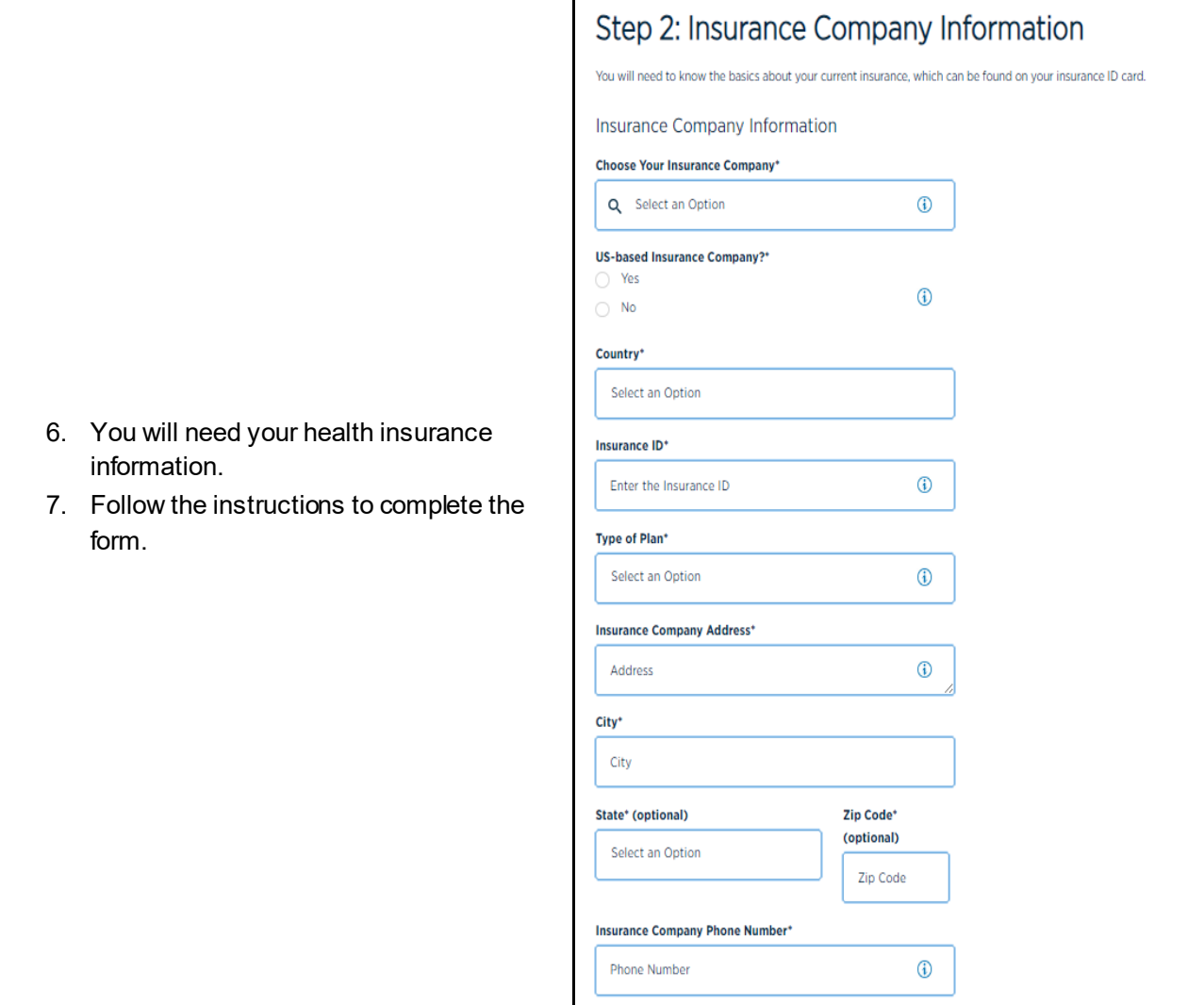

 $111$ 

 $12\,$ 

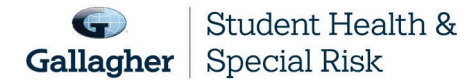

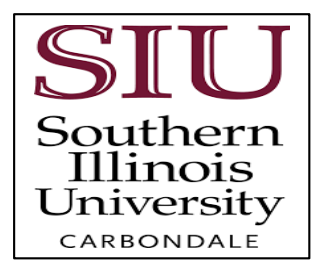

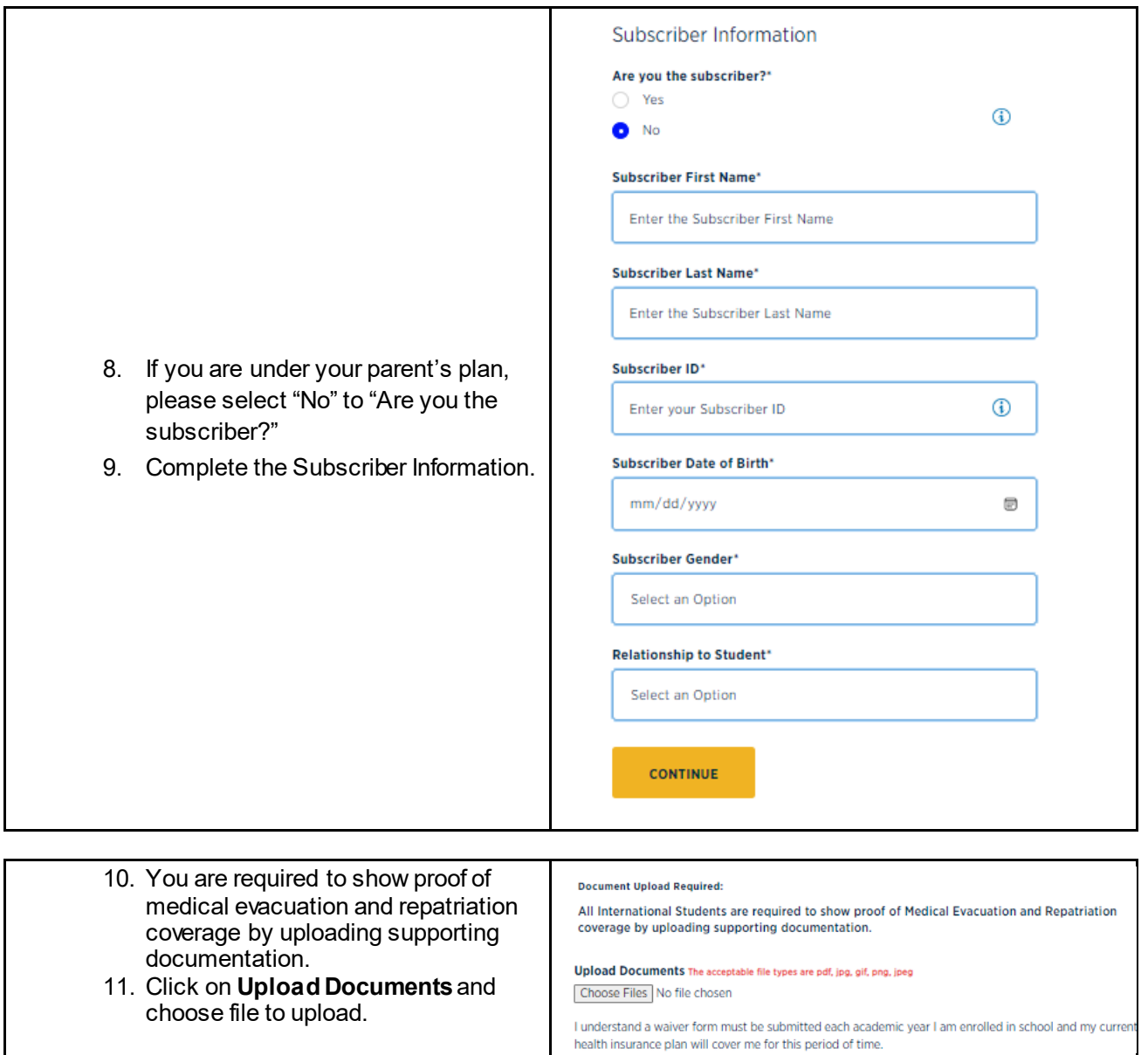

 $111$ 

 $13$ 

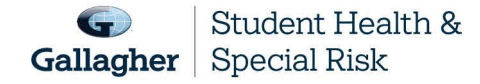

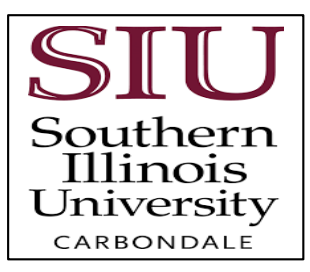

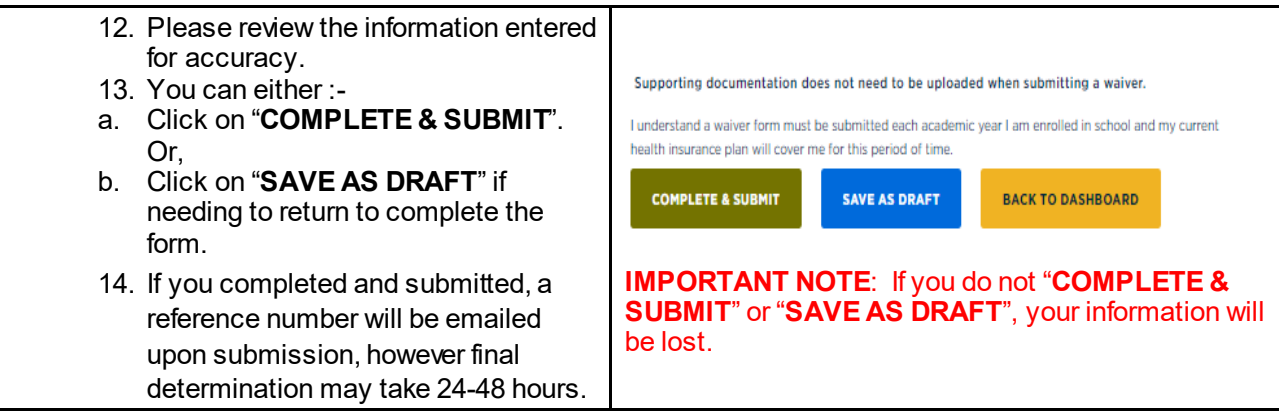

 $111$ 

 $14$ 

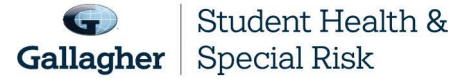